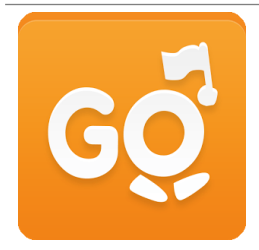

Article publié lundi 13 juin 2016

## Bibliothèques de Grenoble : une application pour visiter le musée Stendhal !

Les bibliothèques de Grenoble et le musée Stendhal proposent un nouveau parcours de l'application GuidiGO pour visiter le musée sous une forme originale et amusante. L'occasion de découvrir, en virtuel, les étapes marquantes de la vie de Henri Beyle dit Stendhal.

## Le parcours au musée Stendhal

L'application propose aux utilisateurs une visite virtuelle en douze étapes. Au fil du parcours, des défis sont à relever. Certains d'entre eux donnent accès à une lettre. A la fin de la visite, l'utilisateur peut, à l'aide de toutes les lettres récoltées, trouver un mot mystère, un mot qui compte pour Stendhal !

Le parcours dure 1h et comprend 19 minutes de contenus audio.

L'application est gratuite et disponible pour IOS et Androïd. Elle est à télécharger, [ici](https://www.guidigo.com/Tour/France/Grenoble/Decouverte-du-Musee-Stendhal/MTYw7XSxVu4).

## Guidigo

GuidiGO est un service web pour créer des visites guidées interactives. Il propose une navigation intuitive et des visites enrichies (récit audio, images synchronisées, créations de jeux, géolocalisation, etc.).

Les parcours, peuvent être créés par des établissements culturels ou des particuliers, de partout dans le monde. En France déjà 193 visites sont disponibles. En Rhône-Alpes, en plus de la nouvelle visite du musée Stendhal, deux parcours ont été créés par la Maison Jean-Jacques Rousseau à Chambéry : [Sur les](https://www.guidigo.com/Tour/France/Chamb%C3%A9ry/Sur-les-pas-de-Jean-Jacques-Rousseau/YXFWSCVxKT8)  pas de Jean-Jacques Rousseau et [Lamartine, Rousseau et le romantisme](https://www.guidigo.com/Tour/France/Chamb%C3%A9ry/Lamartine—Rousseau-et-le-romantisme/ugeouGb7sVs).

Dernière édition : 17 avr. 2025 à 10:30

https://auvergnerhonealpes-livre-lecture.org/articles/bibliotheques-de-grenoble-une-application-pour-visiter-lemusee-stendhal